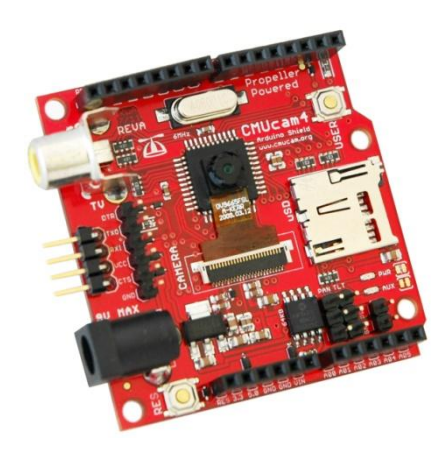

## CMUcam4

## Feature List v1.02

For CMUcam4 v1.02 Firmware

## **Overview**

*The goal of the CMUcam project is to provide simple vision capabilities to small-embedded systems in the form of an intelligent sensor. The CMUcam4 is a fully programmable embedded computer vision sensor. The main processor is the Parallax P8X32A (Propeller Chip) connected to an OmniVision 9665 CMOS camera sensor module.* 

## **Features**

- Fully open source and re-programmable using the Propeller Tool
- Arduino Shield Compatible
	- $\circ$  w/ Supporting Interface Libraries and Demo Applications for the Arduino and BASIC Stamp
- VGA resolution (640x480) RGB565/YUV655 color sensor
	- o Image processing rate of 30 frames per second
	- o Raw image dumps over serial or to flash card
		- (640:320:160:80)x(480:240:120:60) image resolution
		- RGB565/YUV655 color space
- Onboard Image Processing (QQVGA 160x120)
	- o Track user defined color blobs in the RGB/YUV color space
	- o Mean, median, mode and standard deviation data collection sampled from a 40x120 resolution
	- o Segmented (thresholded) image capture for tracking visualization (over serial or to flash card)
		- 80x60 image resolution
		- **Monochrome color space**
	- o Histogram generation (up to 128 Bins) sampled from a 40x120 resolution
	- o Arbitrary image clipping (windowing)
- µSD/µSDHC flash card slot with FAT16/32 full file system driver support
	- o w/ Directory and File manipulation
- I/O Interfaces
	- o Two-port servo controller (pan and tilt w/ 1us resolution at a 50 Hz refresh rate)
		- Pan and/or Tilt servo channels can be configured as GPIOs
	- o Indicator user controllable LED (red) and power LED (green)
	- $\circ$  TTL UART (up to 250,000 baud 19,200 baud by default)
- **Monochrome baseband analog video output (NTSC/PAL) of 160x120 resolution for tracking visualization (segmented (thresholded) image w/ color centroid and bounding box overlay at 30 FPS)**
- CMUcam4 GUI for viewing images on the PC